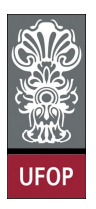

Universidade Federal de Ouro Preto - UFOP Instituto de Ciências Exatas e Biológicas - ICEB Departamento de Computação - DECOM Disciplina: BCC 326 Processamento de Imagens

## Trabalho de Implementação

1. Dada a seguinte imagem, eliminar o ruído produzido pelas linhas horizontais e verticais. Teste com os seguinte filtros: média, mediana e no domínio da frequência (os pontos a serem eliminados no espectro de Fourier se encontram nas posições 1, 33, 65, 97, 161, 193 e 225).

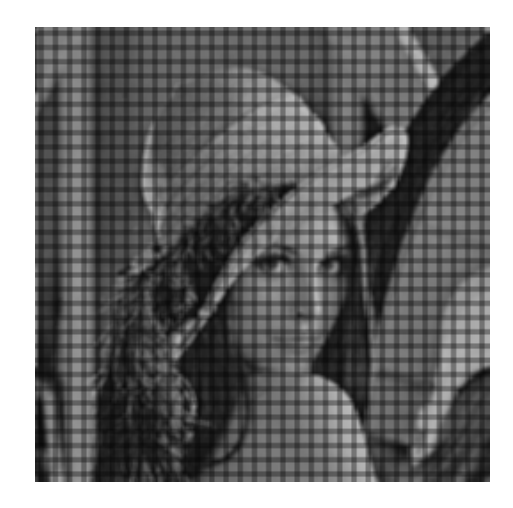

- 2. Dada a Imagem 1 (letra A), rotacionar ela em 4 ângulos diferentes.
	- (a) Calcule a transforma de Fourier de cada imagem rotacionada. Compare os diferentes espectros de Fourier utilizando a função que calcula a similaridade entre as imagens (utilize a função hist\_inter que está no site, quanto mais semelhantes são as imagens o valor está mais próximo de 1).
	- $(b)$  Compare as distâncias do espectro da letra "A" com os espectros das imagens rotacionadas da letra "A" e com os espectros das imagens das letras "B" e "V". Verifique se o espectro de Fourier das letras A rotacionadas em diferentes ângulos com a letra A sem rotacionar são semelhantes.
	- (c) Compare a similaridade entre os espectros da letra "B" e da letra "B transladada".
	- (d) Transforme cada imagem em coordenadas polares (letras "A", "B", "V" e as imagens rotacionadas da letra "A"). Utilize o código disponível no site. Logo, calcule os espectros de Fourier das imagens em coordenadas polares e execute os mesmos passos do item b). O que acontece com as distâncias?

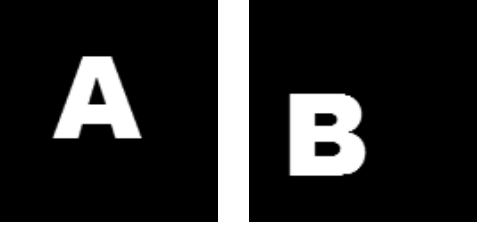

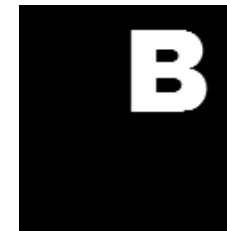

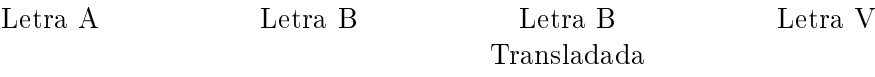

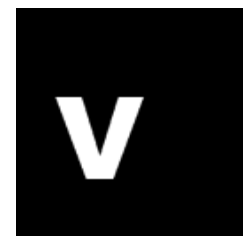